## How to write XTA command scripts

version 1.1.0

scope Example. This code is provided as example code for a user to base

their code on.

description How to write XTA command scripts

boards Unless otherwise specified, this example runs on the SliceKIT Core

Board, but can easily be run on any XMOS device by using a different

XN file.

The XTA can be used interactively to investigate and measure the timing properties of you program. Once satisfied, it is often a requirement to capture these timing requirements in a script thus allowing the timing of your program to be automatically re-validated on future modifications. This can be achieved by placing XTA commands into a script file.

For example, compile the following code:

```
#include <stdlib.h>
#include <xs1.h>
port p1 = XS1_PORT_1A;
port p2 = XS1_PORT_1B;
int main() {
  int x:
  #pragma xta endpoint "input"
  p1 :> x;
  // Checks for errors..
  if (x == 1) {
    #pragma xta label "error_case"
    exit(1);
  }
  // do some computation here..
  #pragma xta endpoint "output"
  p2 <: 0;
  return 0;
}
```

Publication Date: 2013/7/23 XMOS © 2013, All Rights Reserved

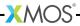

Assume that there is a timing requirement between the *input* and the *output* of 100.0 ns. Assume also assume that you are not interested in the timing of the *error\_case*.

Add the following lines to a file script.xta:

```
load a.xe
analyze endpoints input output
set exclusion - error_case
set required - 100.0 ns
print summary
exit
```

Note: In the above script, the '-' refers to the ID of the most recently created route. Using this construct can result in more maintainable scripts.

On the command line, this script can then be executed:

```
xta source script.xta exit
```

Which will display the following:

```
Route(0) endpoints: input to output

Pass with 1 unknown, Num Paths: 1, Slack: 20.0 ns, Required: 100.0 ns,

→ Worst: 80.0 ns, Min Core Frequency: 320 MHz

Pass, Min Core Frequency: 320 MHz
```

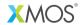

Copyright © 2013, All Rights Reserved.

Xmos Ltd. is the owner or licensee of this design, code, or Information (collectively, the "Information") and is providing it to you "AS IS" with no warranty of any kind, express or implied and shall have no liability in relation to its use. Xmos Ltd. makes no representation that the Information, or any particular implementation thereof, is or will be free from any claims of infringement and again, shall have no liability in relation to any such claims.